### EE 201 Midterm Exam

Tufts University 7 March 2019

Name:

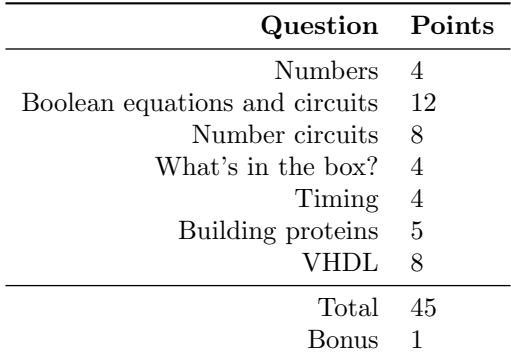

#### Instructions:

- 1. This examination contains 11 pages, including this page and the VHDL reference sheet.
- 2. The VHDL reference sheet is on the last 2 pages of this booklet. You may not use any other notes.
- 3. You may not use a calculator, slide rule, abacus, or other calculating devices besides your brain, your fingers, and this paper.
- 4. You have seventy-five (75) minutes to complete the examination. As a courtesy to your classmates, we ask that you not leave during the last ten minutes.
- 5. Write your answers in this booklet. If you have scratch work on another piece of paper which you'd like counted for partial credit, please make a note on the appropriate place in the booklet, and make sure to hand in the scratch work.

### Question 1: Numbers

(a) [1 pt] Write 1110 0011 in hex.

- (b) [1 pt] Write 1110 0011 in decimal, assuming it is an unsigned number.
- (c) [2 pts] Write 1110 0011 in decimal, assuming it is a 2's complement signed number.

### Question 2: Boolean equations and circuits

(a) [4 pts] Write a minimal boolean equation for this truth table.

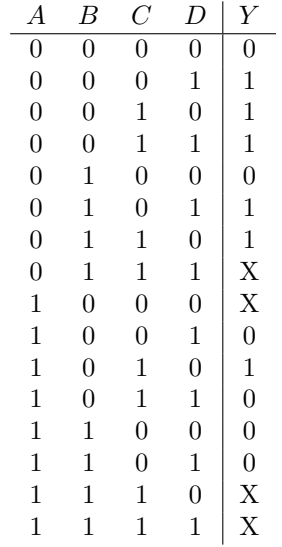

(b) [4 pts] Implement the boolean equation  $AB + AC$  using only NAND gates. Assume only A, B, and C are available, not their complements (i.e., A can be an input to your circuit, but A cannot).

[4 pts] Re-implement the same boolean equation using a 4:1 multiplexer and an inverter.

#### Question 3: Number circuits

[8 pts] Draw a circuit below that analyzes the 8-bit signed 2's complement input N and produces three results:

- (a) Output A should be high if the input number is negative, and low otherwise.
- (b) Output B should be high if the input number is zero, and low otherwise.
- (c) Output C should be high if the input number is greater than +31, and low otherwise.

 $N_7$  is the most significant bit. You may use gates with as many inputs as you need (e.g., 4-input AND, 9-input NOR).

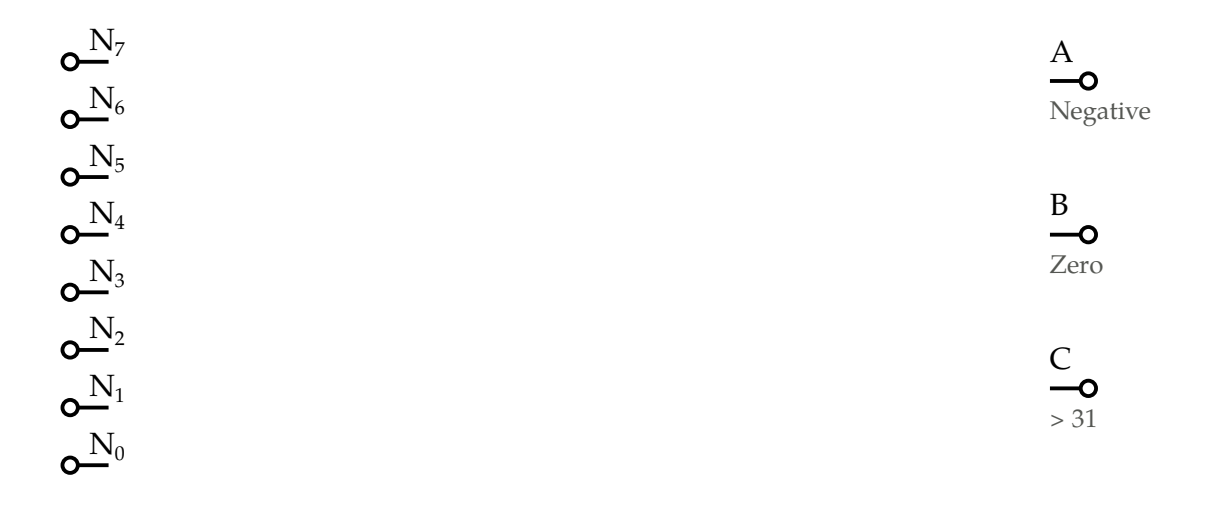

### Question 4: What's in the box?

[5 pts] For each of the four waveforms below, identify what is in the box. It could be an SR latch, a D latch, a D flip-flop, or a single combinational logic gate (NAND, XOR, etc).

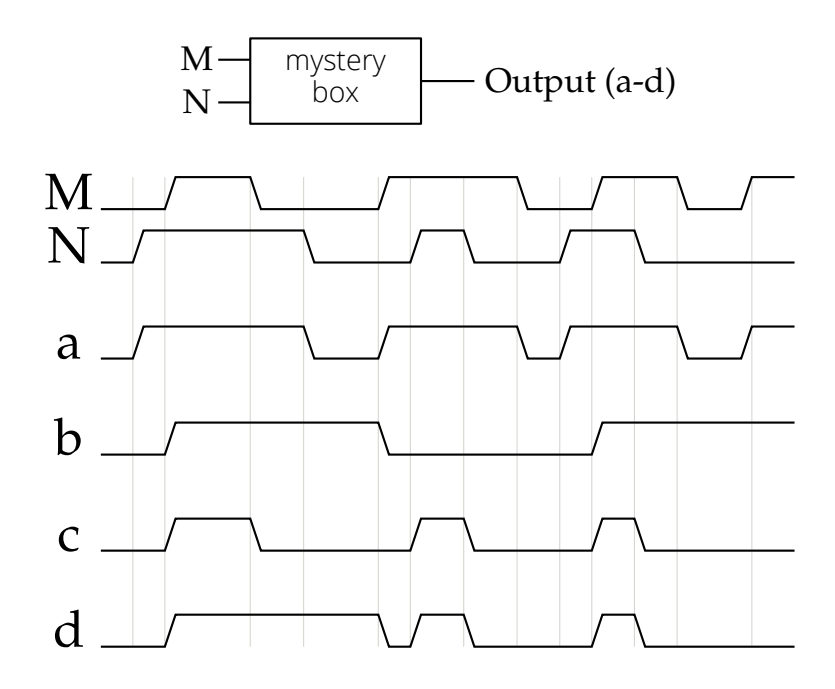

### Question 5: Timing

[5 pts] Given the timing specifications below, what is the maximum clock speed (in Hz) that this circuit can run at? Assume the input can keep up with whatever rate you choose. Leave your answer as a fraction if necessary.

| Gate                                            | $t_{pd}$ (ns)              | $t_{cd}$ (ps) |
|-------------------------------------------------|----------------------------|---------------|
| 2-input XOR<br>D flip-flop Clock-Q              | 23<br>15                   | 12            |
| D flip-flop setup time<br>D flip-flop hold time | $12 \,\mathrm{ns}$<br>7 ns |               |

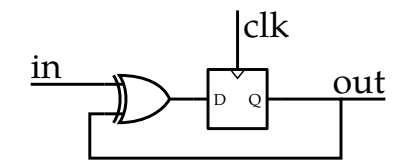

### Question 6: Protein decoder

Once a "start codon" is found in a DNA strand, a ribosome begins matching codons to amino acids to build the protein. Two such amino acids are Asparagine (coded by either AAT or AAC) and Lysine (coded by either AAA or AAG).

- (a) [4 pts] Draw the state diagram for an FSM which detects Asparagine and Lysine.
	- There should be two outputs, one for each amino acid.
	- The output should go high for one cycle when the third nucleotide is received (i.e., not delayed) and a matching sequence is detected.
	- Note that a repeated sequence (e.g., AAAAAAA) should only produce a Lysine once every third nucleotide.

(b) [1 pt] How many flip-flops do you need to implement this FSM?

### Question 7: VHDL

(a) [6 pts] Write VHDL code to implement the circuit from question 5 (shown below).

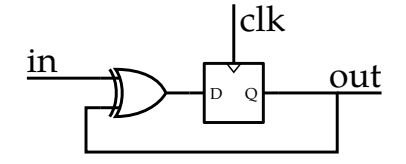

You'll need to fill in the appropriate port declarations as well as the architecture in the code skeleton below.

```
library IEEE;
use IEEE.std_logic_1164.all;
entity parity is
  port (
  -- Add your declarations for the inputs and outputs here
```
); **end** parity;

**architecture** synth **of** parity **is**

#### **begin**

-- Implement the circuit functionality

**end architecture**;

- (b) [2 pts] Circle the VHDL constructs below which can be used in synthesizeable logic.
	- and
	- case
	- report
	- unsigned
	- wait

### Question 8: Bonus

[1 pt] Many 64-bit systems actually only use 48 bits in certain parts of the processor. Approximately what is the largest unsigned number that can be represented with 48 bits? Express your answer in decimal, using scientific notation if it's helpful.

# ES 4 VHDL reference sheet

GRAY\_ITALICS represent user-defined names or operations Purple constructs are only available in VHDL 2008.

-- This is a comment /\* Multi-line comment (VHDL 2008 only) \*/ library IEEE; You almost always need these libraries; use IEEE.std\_logic\_1164.all; just put this at the top of every file. use IEEE.numeric\_std.all; entity ENTITY\_NAME is

keywords

literals (constants)

```
port(
    PORT_NAME : in std_logic, -- Single bit input
    ANOTHER : out std_logic_vector(3 downto 0) -- 4-bit output
                      No semicolon on the last one!
end -Don't forget these semicolons!
```

```
architecture ARCH_NAME of ENTITY_NAME is
  -- Component declarations, if using submodules
 component SUB_ENTITY is Just replace `entity` with `component`
   port(
                             and put `end component ` at the end.
      -- Port list for the entity you're including
   );
```

```
end component;
```

```
-- Signal declarations, if using intermediate signals
  signal NAME : TYPE;
begin
  -- Architecture definition goes here
end:
```
# Instantiate a submodule

```
INSTANCE_NAME : MODULE_NAME
    generic map (
        GENERIC => CONSTANT,
    );
    port map(
       PORT \implies VALUE,ANOTHER => LOCAL_SIGNAL
    \cdot
```
# Continuous assignments

RESULT\_SIGNAL <= SIGNAL1 and SIGNAL2; Also works for or, not, nand, nor, xor RESULT\_SIGNAL <= '1' when  $(SIGMAL1 = x''5'')$  else '0'; Note'=' for comparison (not'==') HIGHEST\_BIT <= EIGHT\_BIT\_VEC(7); Extract a single bit (7 is MSB, 0 is LSB) TWO\_BIT\_VEC <= EIGHT\_BIT\_VEC(3 downto 2); Extract multiple bits SIX\_BIT\_VEC <= "000" & EIGHT\_BIT\_VEC(3 downto 2) & SINGLE\_BYTE; Concatenate

# **Types**

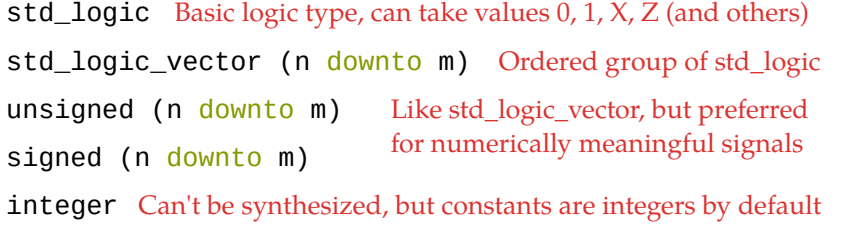

# **Type conversion**

to\_unsigned(INTEGER, WIDTH) Use to\_unsigned for unsigned constants before VHDL 2008. unsigned(LOGIC\_VECTOR) (Same things for signed) std\_logic\_vector(UNSIGNED)

# Literals

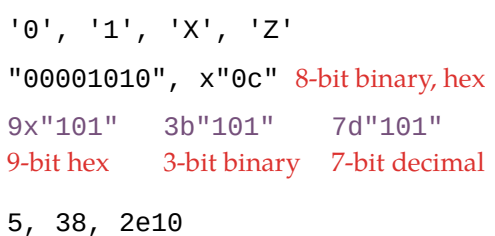

r.2019.02.19

www.ece.tufts.edu/es/4

### Process blocks

process (SENSITIVITY) is begin -- if/case/print go here end process;

### If sensitivity includes:

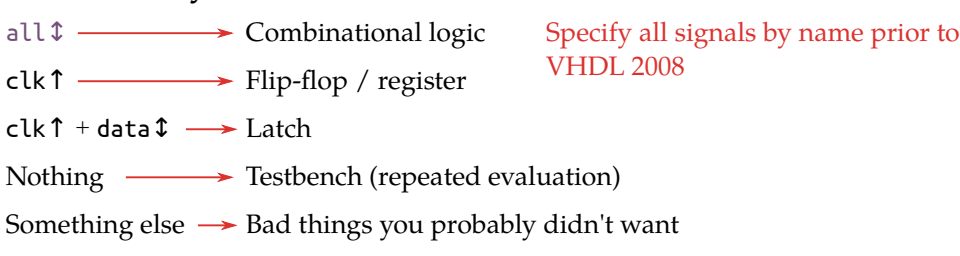

### Reporting stuff

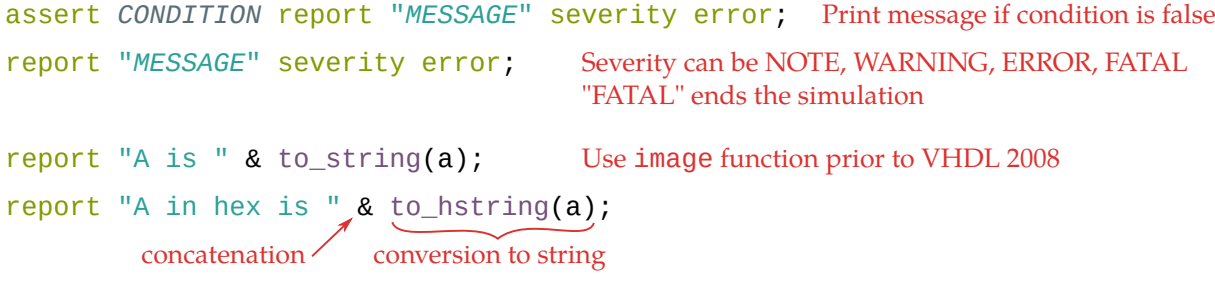

# Writing to files (or stdout)

variable BUF : line; Declare buffer in process block write(BUF, string'("MESSAGE")); Append message to buffer  $writeline(output, BUF);$  Write buffer to stdout (like report, but just the text)

file RESULTS : text; Declare file handle in process block

```
file_open(RESULTS, "FILENAME", WRITE_MODE);
writeline(RESULTS, BUF);
```
# If/ $else$

```
if CONDITION then
  SIGNAL \leq VALUE1;elsif OTHER_CONDITION then
  STGNAL \leq VALUE2; Note spelling
                      of "elsif"!
else
  SIGNAL \leq VALUE3;
end if;
```
# Sequential logic

process (CLOCK) is begin if rising\_edge(CLOCK) then -- Clocked assignments go here end if: end process;

### Case

```
case INPUT_SIGNAL is
when VALUE1 => OPERATION1;
when VALUE2 => OPERATION2;
 when others \Rightarrow DEFAULT;
end case;
```
### For loop

for INDEXVAR in MIN to MAX loop -- loop body here end loop;

#### To count down:

for INDEXVAR in MAX downto MIN loop

# **Enumerated types**

type TYPENAME is (VAL1, VAL2, VAL3); signal NAME : TYPENAME, Just like any other type